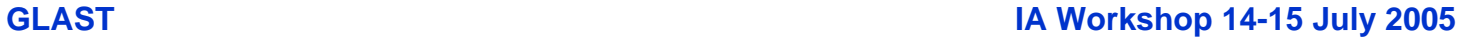

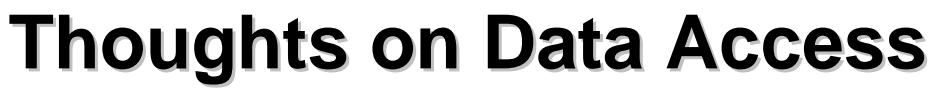

- •**What data?**
- $\bullet$ **Some numerology**
- • **Data servers**
	- $-$  Pruning
	- **Peeling & Event Displays**
- •**Tuples vs Root trees vs userAlg**
- •**Feedback??**

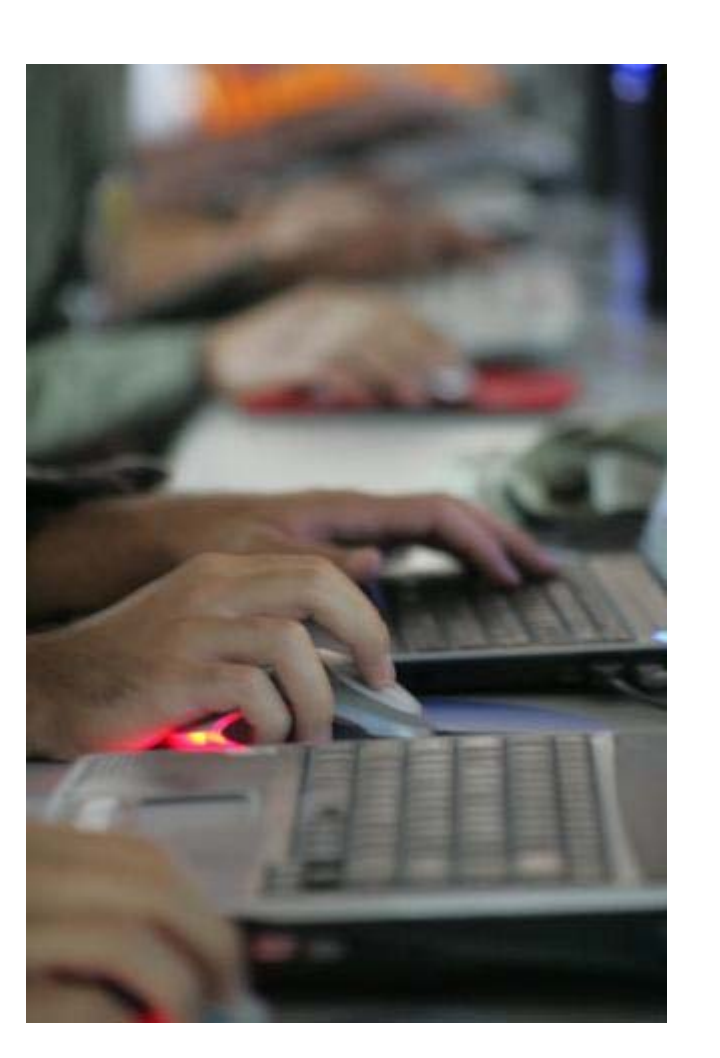

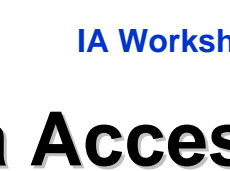

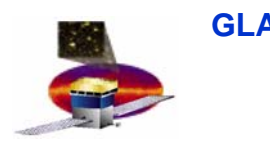

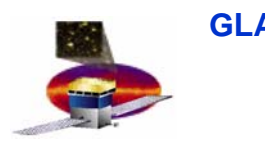

## **What Data? What Data?**

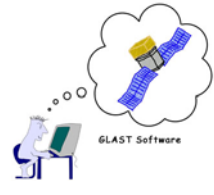

- • **Similar problem: accessing IA data & DC2-prep data**
	- **Merit, svac tuples – "physics", "instrument" summaries of events O(2 kB/evt)**
	- **Digi tree – structured full "raw" data**
	- **Full recon – all details stored from recons O(50 kB/evt)**
	- **MC – particle 4-vectors + detailed true energy deposits**
	- **Design point: Can remake tuples from trees**
	- **Produced in the pipeline**
	- **Catalogued in the pipeline dataset catalogue today**
		- **To be absorbed into generic catalogue shortly**
		- **Will allow 'user contributions', eg MC that Anders has been running**

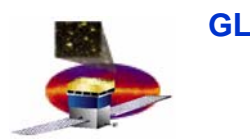

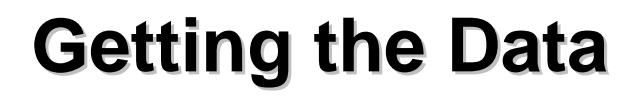

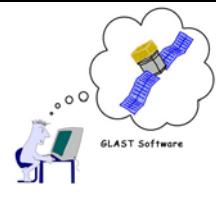

- • **Brute force: ftp files from SLAC however you figure out what files you want**
- • **Data Server:**
	- **being tested now for DC2 (included scaling tests):**
		- **Pruner for merit**
		- **Peeler returning trees**
	- **In the works:**
		- **Will have "pruner" – apply your TCut to merit && svac tuples and get back your choice of tuples & trees**
		- **Will have peeler – supply event list, then ibid**
	- **Should be able to greatly reduce filesizes that need transfer with judicious cuts**

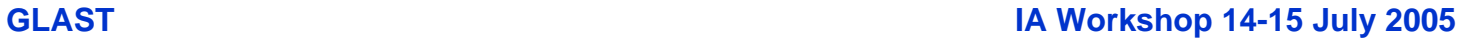

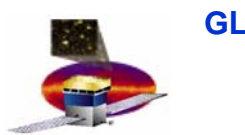

## **Ways to Analyze Data Ways to Analyze Data**

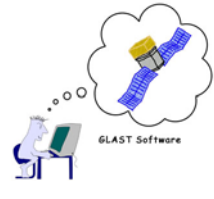

- •**Generally analysis is done from tuples**
- • **Sometimes specialists are better off working with the trees**
	- **RootTreeAnalysis**
- • **Tuple Analysis - TCut, TDraw, TreeViewer**
	- **Trivial – merit/svac tuples – use examples from Anders**
	- **Roll your own:**
		- **userAlg to add columns to merit tuple**
			- **Read recon trees into Gleam**
			- **Make use of propagator**
		- **Read recon trees with RootTreeAnalysis; add tuple columns or create your own tuple**
			- **No help with geometry**
				- » **Could think about detModel interface to Root**
			- **Slow access – suited to batch at SLAC; ftp over your new tuples**

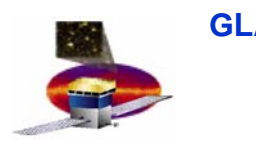

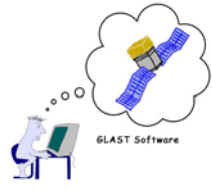

- • **Use peeler to get full trees to download**
	- **View them with FRED**
- • **For MC:**
	- **Full MC info is not kept, so beware in first method of any conclusions from the MC info**
	- **For DC2 we are instituting a 2-step process:**
		- **Source generator in step 1**
		- **Sim/recon in step 2**
		- **Run peeler to get source MC files; use standard jobOptions file to recreate event with full detail in FRED.**
- •**In the works to supply web display via WIRED**